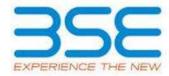

| XBRL Excel Utility |                                       |  |  |  |  |  |  |  |  |
|--------------------|---------------------------------------|--|--|--|--|--|--|--|--|
| 1.                 | 1. <u>Overview</u>                    |  |  |  |  |  |  |  |  |
| 2.                 | Before you begin                      |  |  |  |  |  |  |  |  |
| 3.                 | <u>Index</u>                          |  |  |  |  |  |  |  |  |
| 4.                 | Import XBRL file                      |  |  |  |  |  |  |  |  |
| 5.                 | Steps for filing Shareholding Pattern |  |  |  |  |  |  |  |  |
| 6.                 | Fill up the Shareholding Pattern      |  |  |  |  |  |  |  |  |

# 1. Overview

The excel utility can be used for creating the XBRL/XML file for efiling of shareholding pattern.

Shareholding pattern XBRL filling consists of two processes. Firstly generation of XBRL/XML file of the Shareholding pattern, and upload of generated XBRL/XML file to BSE Listing Center.

#### 2. Before you begin

- 1. The version of Microsoft Excel in your system should be Microsoft Office Excel 2007 and above.
- 2. The system should have a file compression software to unzip excel utility file.
- 3. Make sure that you have downloaded the latest Excel Utility from BSE Website to your local system.
- 4. Make sure that you have downloaded the Chrome Browser to view report generated from Excel utility
- 5. Please enable the Macros (if disabled) as per instructions given in manual, so that all the functionalities of Excel Utility works fine. Please first go through Enable Macro Manual attached with zip file.

| 3. Index |                                              |              |  |  |  |  |  |  |
|----------|----------------------------------------------|--------------|--|--|--|--|--|--|
| 1        | Details of general information about company | General Info |  |  |  |  |  |  |

| 2 | Declaration          | <u>Declaration</u>   |
|---|----------------------|----------------------|
| 3 | Summary              | <u>Summary</u>       |
| 4 | Shareholding Pattern | Shareholding Pattern |

# 4. Import XBRL file

1. Now you can import and view previously generated XBRL files by clicking Import XBRL button on Genenral information sheet.

### 5. Steps for Filing Shareholding Pattern

- I. Fill up the data: Navigate to each field of every section in the sheet to provide applicable data in correct format. (Formats will get reflected while filling data.)
  - Use paste special command to paste data from other sheet.
- II. Validating Sheets: Click on the "Validate" button to ensure that the sheet has been properly filled and also data has been furnished in proper format. If there are some errors on the sheet, excel utility will prompt you about the same.
- III. Validate All Sheets: Click on the "Home" button. And then click on "Validate All Sheet" button to ensure that all sheets has been properly filled and validated successfully. If there are some errors on the sheet, excel utility will prompt you about the same and stop validation at the same time. After correction, once again follow the same procedure to validate all sheets.

Excel Utility will not allow you to generate XBRL/XML until you rectify all errors.

- IV. Generate XML: Excel Utility will not allow you to generate XBRL/XML unless successful validation of all sheet is completed. Now click on 'Generate XML'' to generate XBRL/XML file.
  - Save the XBRL/XML file in your desired folder in local system.

- V. Generate Report: Excel Utility will allow you to generate Report. Now click on 'Generate Report' to generate html report.
  - Save the HTML Report file in your desired folder in local system.
  - To view HTML Report open "Chrome Web Browser" .
  - To print report in PDF Format, Click on print button and save as PDF.
- VI. Upload XML file to BSE Listing Center: For uploading the XBRL/XML file generated through Utility, login to BSE Listing Center and upload generated xml file. On Upload screen provide the required information and browse to select XML file and submit the XML.

# 6. Fill up the Shareholding Pattern

- 1. Cells with red fonts indicate mandatory fields.
- 2. If mandatory field is left empty, then Utility will not allow you to proceed further for generating XML.
- 3. You are not allowed to enter data in the Grey Cells.
- 4. If fields are not applicable to your company then leave it blank. Do not insert Zero unless it is a mandatory field.
- 5. Data provided must be in correct format, otherwise Utility will not allow you to proceed further for generating XML.
- 6. Adding new rows: Sections such as Promoters details allow you to enter as much data in a tabular form. You can Click on "Add" to add more rows.
- 7. Deleting rows: Rows that has been added can be removed by clicking the button "Delete". A popup will ask you to provide the range of rows you want to delete.
- 8. Select data from "Dropdown list" wherever applicable.
- 9. Adding Notes: Click on "Add Notes" button to add notes

Home Validate Import XML

| General information about company                                                          |                       |
|--------------------------------------------------------------------------------------------|-----------------------|
| Scrip code                                                                                 | 543228                |
| NSE Symbol                                                                                 | ROUTE                 |
| MSEI Symbol                                                                                | NA                    |
| ISIN                                                                                       | INE450U01017          |
| Name of the company                                                                        | Route Mobile Limited  |
| Whether company is SME                                                                     | No                    |
| Class of Security                                                                          | Equity Shares         |
| Type of report                                                                             | Quarterly             |
| Quarter Ended / Half year ended/Date of Report (For Prelisting / Allotment)                | 31-03-2021            |
| Date of allotment / extinguishment (in case Capital Restructuring selected) / Listing Date |                       |
| Shareholding pattern filed under                                                           | Regulation 31 (1) (b) |
| Whether the listed entity is Public Sector Undertaking (PSU)?                              | No                    |

# Home Validate

| Sr. No. | Particular                                                                             | Yes/No | Promoter and<br>Promoter Group | Public shareholder | Non Promoter- Non<br>Public |  |
|---------|----------------------------------------------------------------------------------------|--------|--------------------------------|--------------------|-----------------------------|--|
| 1       | Whether the Listed Entity has issued any partly paid up shares?                        | No     | No                             | No                 | No                          |  |
| 2       | Whether the Listed Entity has issued any Convertible Securities?                       | No     | No                             | No                 | No                          |  |
| 3       | Whether the Listed Entity has issued any Warrants?                                     | No     | No                             | No                 | No                          |  |
| 4       | Whether the Listed Entity has any shares against which depository receipts are issued? | No     | No                             | No                 | No                          |  |
| 5       | Whether the Listed Entity has any shares in locked-in?                                 | Yes    | Yes                            | Yes                | No                          |  |
| 6       | Whether any shares held by promoters are pledge or otherwise encumbered?               | No     | No                             |                    |                             |  |
| 7       | Whether company has equity shares with differential voting rights?                     | No     | No                             | No                 | No                          |  |
| 8       | Whether the listed entity has any significant beneficial owner?                        | No     |                                |                    |                             |  |

#### Table I - Summary Statement holding of specified securities

| No   | ote: Data will be automatically populated from shareholding pattern sheet - Data Entry Restricted in this sheet |                              |                       |                             |                                 |            |                                                     |                  |                           |               |                                                             |                            |                                        |                                            |                                                     |                                                                                       |                       |                                       |            |                                                               |                                 |                  |
|------|----------------------------------------------------------------------------------------------------|------------------------------|-----------------------|-----------------------------|---------------------------------|------------|-----------------------------------------------------|------------------|---------------------------|---------------|-------------------------------------------------------------|----------------------------|----------------------------------------|--------------------------------------------|-----------------------------------------------------|---------------------------------------------------------------------------------------|-----------------------|---------------------------------------|------------|---------------------------------------------------------------|---------------------------------|------------------|
|      | Catego                                                                                                    |                              |                       |                             |                                 |            |                                                     |                  | Shareholding as a         | Num           | Number of Voting Rightsheld in each class of securities(IX) |                            |                                        |                                            |                                                     |                                                                                       | Shareholding , as a % | (XII)                                 |            | Number of Shares pledged or<br>otherwise encumbered<br>(XIII) |                                 | Number of equity |
| Car  |                                                                                                    |                              | Nos. Of               | No. of fully paid up equity | No. Of Partly paid-             | underlying | Total nos. shares<br>held<br>(VII) = (IV)+(V)+ (VI) | 07 - 64-14-1 - 4 | No of Voting (XIV) Rights |               | nts                                                         |                            | No. Of Shares Underlying               | g No. of Shares                            | No. Of Shares Underlying<br>Outstanding convertible |                                                                                       |                       |                                       |            |                                                               |                                 |                  |
|      | ry<br>(I)                                                                                                    | Category of shareholder (II) | shareholders<br>(III) | shares held (IV)            | up equity shares<br>held<br>(V) |            |                                                     |                  | Class<br>eg:<br>X         | Class<br>eg:y | Total                                                       | Total as a % of<br>(A+B+C) | Outstanding convertible securities (X) | Underlying<br>Outstanding<br>Warrants (Xi) |                                                     | as a percentage of diluted<br>share capital)<br>(XI)= (VII)+(X)<br>As a % of (A+B+C2) | No.<br>(a)            | As a % of total<br>Shares held<br>(b) | No.<br>(a) | As a % of total<br>Shares held<br>(b)                         | dematerialized<br>form<br>(XIV) |                  |
|      | (A) F                                                                                                    | romoter & Promoter Group     | 10                    | 37714286                    |                                 |            | 37714286                                            | 65.35            | 37,714,286.00             |               | 37714286.00                                                 | 65.35                      |                                        |                                            |                                                     | 65.35                                                                                 | 37714286              | 100.00                                |            |                                                               | 37714286                        |                  |
|      | (B) F                                                                                                    | ublic                        | 98063                 | 19999297                    |                                 |            | 19999297                                            | 34.65            | 19999297.00               |               | 19999297.00                                                 | 34.65                      |                                        |                                            |                                                     | 34.65                                                                                 | 2000000               | 10.00                                 |            |                                                               | 19999277                        |                  |
|      | (C) N                                                                                                    | Ion Promoter- Non Public     |                       |                             |                                 |            |                                                     |                  |                           |               |                                                             |                            |                                        |                                            |                                                     |                                                                                       |                       |                                       |            |                                                               |                                 |                  |
| (1   | (C1)                                                                                                    | Shares underlying DRs        |                       |                             |                                 |            |                                                     |                  |                           |               |                                                             |                            |                                        |                                            |                                                     |                                                                                       |                       |                                       |            |                                                               |                                 |                  |
| - (0 | (C2)                                                                                                    | Trusts                       |                       |                             |                                 |            |                                                     |                  |                           |               |                                                             |                            |                                        |                                            |                                                     |                                                                                       |                       |                                       |            |                                                               |                                 |                  |
|      |                                                                                                    | Total                        | 98073                 | 57713583                    |                                 |            | 57713583                                            | 100              | 57713583.00               |               | 57713583.00                                                 | 100.00                     |                                        |                                            |                                                     | 100                                                                                   | 39714286              | 68.81                                 |            |                                                               | 57713563                        |                  |

Home Validate Number of Voting Rights held in each class of securities(IX) Number of Locked in shares No of Voting (XIV)Rights Shareholding, as a % (XIII) No. Of Shares No. Of Shares ssuming full conversion of convertible securities Category & Name No. Of Partly pai No. Of shares of total no. of Underlying Outstanding No. of Share Underlying Outstanding Number of equity Nos. Of No. of fully paid up Total nos. shares of the up equity shares underlying shares (calculates a % of Total Voting Underlying Outstanding shares held in shareholders equity shares held ( as a percentage of Shareholders held (V) as per SCRR, 1957) convertible nvertible securities dematerialized form diluted share capital) (XI)= (VII)+(X) As a % of (A+B+C2) (IV) VII) = (IV)+(V)+ (VI nd No. Of Warrant Total eg: X Shares held Shares held eg:y (a) rights (Xi) (a) (b) (b) Α Table II - Statement showing shareholding pattern of the Promoter and Promoter Group (1) Ir (a) Individuals/Hindu undivided Family 32714286 32714286.00 32714286 56.68 56.68 32714286 100.00 32714286 56.68 32714286 Central Government/ State Government(s) (c) Financial Institutions/ Banks (d) Any Other (specify) 500000 500000 5000000.0 500000 8.66 500000 100.00 500000 Sub-Total (A)(1) 37714286.00 37714286 37714286 (2) F Individuals (NonResident Individuals/ Foreign Individuals) (b) Government (c) Institutions (d) Foreign Portfolio Investor Any Other (specify) Sub-Total (A)(2) Total Shareholding of Promoter and Promoter Group (A)=(A)(1)+(A)(2) 37714286 37714286 65.35 37714286.00 37714286 65.35 65.35 37714286 100.00 37714286 Details of Shares which remain unclaimed for Promoter & Promoter Group Table III - Statement showing shareholding pattern
Note: Kindly show details of shareholders having more than one percentage of total no of shares. Please refer software manual.
of the Public shareholder (1) 1 99 (a) Mutual Funds 1150042 1150042 1150042 1150042 0.00 1150042 (b) Venture Capital Funds Alternate Investment Funds 217779 217779 3.7 2177797 3.77 217779 90.92 2177797 3.77 19800 Foreign Venture Capital Investors 15.94 Foreign Portfolio Investors 920149 9201496 9201496 15.94 9201496 15.94 9201496 (f) Financial Institutions/ Banks (g) Insurance Companies Provident Funds/ Pension Funds Any Other (specify) 15.80 Sub-Total (B)(1) 12529335 12529339 21 71 12529335.00 12529335 21.71 21.71 1980000 12529335 Central Government/ State Government(s)/ President of India (2) Sub-Total (B)(2) (3) Non-institutions Individuals i.Individual shareholders holding nominal share. capital up to Rs. 2 lakhs. 4957914 495791 4957894 ii. Individual shareholders holding nominal share 1239322 123932 123932 1239322 1239322 NBFCs registered with RBI Employee Trusts Overseas Depositories (holding DRs) (balancing Any Other (specify) 1272726 1272726 2.2 1272726 1272726 2.21 2.21 0.00 1272726 Sub-Total (B)(3) 98011 7469962 746996 12.94 7469962.00 7469962 12.94 12.94 20000.00 0.27 7469942 Total Public Shareholding (B)=(B)(1)+(B)(2)+(B)(3) 34.65 10.00 Details of the shareholders acting as persons in Concert for Public Details of Shares which remain unclaimed for Public C Table IV - Statement showing shareholding pattern of the Non Promoter- Non Public shareholder Custodian/DR Holder - Name of DR Holders (If Employee Benefit Trust (under SEBI (Share based Total NonPromoter- Non Public Shareholdin (C)= (C)(1)+(C)(2) Total ( A+B+C2 ) 98073 57713583 57713583 57713583.00 57713583 100.00 100.00 39714286 68.81 57713563 Total (A+B+C) 98073 57713583 57713583 100.00 57713583.00 57713583 100.00 100.00 39714286 68.81 57713563 Disclosure of notes on shareholding pattern Add Notes Disclosure of notes in case of promoter holiding in dematerialsed form is less than 100 percentage Disclosure of notes in case of public share holding is less than 25 percentage Add Notes Disclosure of notes on shareholding pattern for company remarks explanatory